Министерство образования Ставропольского края Государственное бюджетное профессиональное образовательное учреждение «Георгиевский региональный колледж «Интеграл»

## **МЕТОДИЧЕСКИЕ РЕКОМЕНДАЦИИ**

по выполнению курсовой работы по МДК 04.01 **«Управление структурным подразделением организации»**

специальность: 19.02.06 *«Технология консервов и пищеконцентратов»*

Георгиевск 2023

Методические рекомендации позволяют студентам, используя материалы технологической практики, самостоятельно выполнить курсовую работу по МДК 04.01 «Управление структурным подразделением организации»

ОДОБРЕНО на заседании ПЦК пищевых производств и обслуживания<br>Протокол № от 2023 г. Протокол №\_\_\_\_\_от н.А. Жуйко

Составитель: преподаватель специальных дисциплин ГБПОУ ГРК «Интеграл» Анисимова Любовь Гавриловна

# Содержание

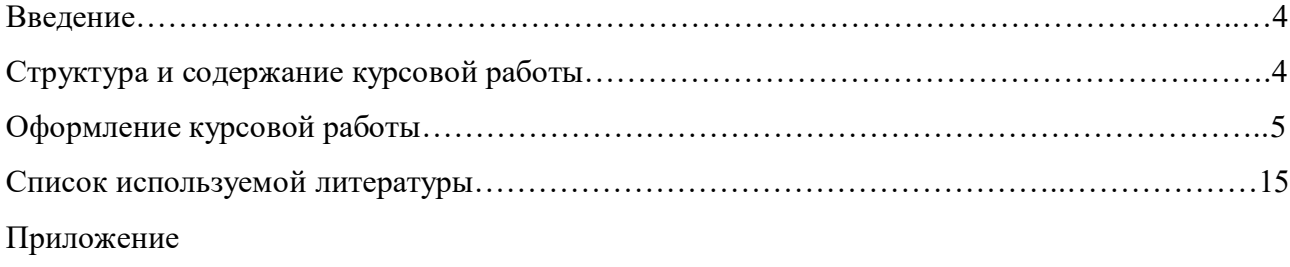

### *Введение*

 Выполнение студентом курсовой работы осуществляется на заключительном этапе изучения учебной дисциплины, в ходе которого осуществляется практическое применение полученных знаний при решении комплексных задач, связанных со сферой профессиональной деятельности будущих специалистов.

 Тематика курсовых работ разрабатывается преподавателем, рассматривается и принимается предметной цикловой комиссией и утверждается заместителем директора по учебной работе.

 Выполнение студентом курсовой работы по МДК 04.01 «Управление структурным подразделением организации» проводится с целью:

- систематизации и закрепления теоретических знаний и практических
- умений по общепрофессиональным и специальным дисциплинам;
- углубления теоретических знаний в соответствии с заданной темой;
- формирования умения применять теоретические знания при решении поставленных профессиональных задач;
- формирования умения использовать справочную, нормативную и правовую документацию;
- развития творческой инициативы, самостоятельности, ответственности и организованности.

 Каждому студенту предоставляется возможность самостоятельно выбрать любую тему, соответствующую личному и профессиональному интересу. Тема курсовой работы может быть предложена студентом при условии обоснования целесообразности и соответствия целям и задачам профессиональной подготовки специалистов.

Тема курсовой работы может быть связана с программой профессиональной практики

### *Структура и содержание курсовой работы*

 По содержанию курсовая работа по МДК 04.01 «» может носить реферативный или практический характер в зависимости от выбранной темы, уровня компетентности и индивидуальных способностей студента.

 По объёму курсовая работа должна быть не менее 20-30 страниц печатного текста, оформленных на компьютере в текстовом процессоре Microsoft Word.

 Курсовая работа должна иметь чёткую внутреннюю структуру и правильное оформление. Структура курсовой работы включает:

- 1. Титульный лист
- 2. Содержание
- 3. Рейтинг-рецензия
- 4. Введение
- 5. Основная часть
- 6. Заключение

 В *содержании* курсовой работы указывают вопросы темы в виде заголовков, наименования всех разделов и подразделов, заключение, список использованной литературы, наименование приложений с указанием номеров страниц, с которых начинаются эти элементы курсовой работы (Приложение 4).

 Во *введении* раскрывается актуальность и значение темы, даётся краткая историческая справка (в соответствии с темой), формулируются цели и задачи работы.

Студент описывает цели и задачи управления структурными подразделениями предприятия.

 *Основная часть* работы состоит из нескольких подразделов. В первом разделе студент характеризует организационно-правовую форму предприятия , его место в классификации предприятий.

 *Технологическая часть* работы состоит из двух разделов: теоретического и практического. Вначале раздела должны быть описана особенность организации

технологических процессов при производстве консервов (классификацию технологических процессов, структуру производственного цикла, принципы организации технологических процессов применительно к данному виду консервов, степень механизации и автоматизации производства, длительность производственного цикла, вид движения предметов труда)

 После написания организации технологических процессов при производстве консервов студент должен описать организацию основного производства(какая линия применяется для производства консервов, каков ритм работы линии, как организованы рабочие места)

 Качество консервов зависит в значительной степени также от работы вспомогательных хозяйств. В работе характеризуется организация производственной инфраструктуры в целом и более подробно складское хозяйство и электроснабжение на предприятии.

 Эффективность работы структурного подразделения зависит от правильного подбора рабочих кадров, ИТР, МОП и количества их.

 Результаты работы структурного подразделения отражаются в отчетной документации ( сменные отчёты, технохимические отчёты, журналы контроля).

В следующем разделе описывается менеджмент на предприятии

(планирование численности рабочих, отбор кадров, адаптация на рабочем месте, мотивация к труду, обучении на рабочих местах и повышение квалификации), а также методы управления персоналом предприятия.

 *Практическая часть* курсовой работы представлена экономическими расчётами. Она состоит из двух разделов: расчёта себестоимости консервов и расчёта заработной платы работающих.

 Расчёт себестоимости консервов выполняется по данным продуктового расчёта и технической характеристики оборудования или поточной линии.

 Исходной базой для практической части курсовой работы могут быть данные, взятые на предприятии при прохождении практики, при проведении практических работ по МД 04.01 «Управление структурным подразделением организации», справочная литература. Результаты практической части курсовой работы целесообразно отразить в таблице.

 В заключение курсовой работы содержатся обобщения результатов практической части, выводы и рекомендации относительно возможности

практического применения материалов работы, даётся оценка полноты решения поставленной задачи

 В *списке литературы* должны быть указаны все источники, которые студент использовал в процессе выполнения работы (нормативные документы, техническая и справочная литература, журналы). При этом должны соблюдаться общепринятые правила библиографического описания источников. Целесообразно заранее определить список необходимой литературы по теме.

*Приложения* к курсовой работе включают материалы, связанные с выполнением курсовой работы, но, по каким-либо причинам не включены в основную часть: схемы, таблицы, фотоснимки, плакаты.

#### *Оформление курсовой работы*

#### **ГОСТ Р 2.105—2019**

#### **ОБЩИЕ ТРЕБОВАНИЯ К ТЕКСТОВЫМ ДОКУМЕНТАМ**

#### **Термины и определения**

 **Текстовый документ**: документ, содержащий в основном сплошной текст или текст, разбитый на графы. [ГОСТ 2.001—2013. пункт 3.1.8]

#### **Общие положения**

 ТД подразделяют на документы, содержащие в основном сплошной текст (технические условия, паспорта, расчеты, пояснительные записки, инструкции и т. п.), и документы, содержащие текст, разбитый на графы (спецификации, ведомости, таблицы и т. п.).ТД выполняют в бумажной и (или) электронной форме на формах, установленных соответствующими стандартами ЕСКД. ЕСТД.

#### **Общие требования к оформлению**

 При оформлении документа используют гарнитуры шрифта Times New Roman или Arial размером 14 для основного текста и размером 12 для приложений, примечаний, сносок и примеров.

Допускается использование шрифта размером 13 и 11 для основного текста и размером 12 и 10 для приложений, примечаний, сносок и примеров соответственно.

 Использование различных сочетаний размеров шрифта в одном документе не допускается. Использование различных гарнитур шрифта в одном документе не рекомендуется.

 При оформлении документа допускается использовать перенос в словах, кроме заголовков. Текст оформляют с использованием полуторного межстрочного интервала. Допускается использование двойного межстрочного интервала.

 Расстояние от рамки формы до границ текста в начале и в конце строк — не менее 3 мм. Расстояние от верхней или нижней строки текста до верхней или нижней рамки должно быть не менее 10 мм.\

 Абзацы в тексте начинают отступом, равным пяти знакам используемой гарнитуры шрифта (12.5—17 мм).

### **Изложение текста документов**

 Полное наименование изделия на титульном листе, в основной надписи и при первом упоминании в тексте документа должно быть одинаковым с наименованием его в основном документе.

 В последующем тексте порядок слов в наименовании должен быть прямой, т. е. на первом месте должно быть определение (имя прилагательное), а затем — наименование изделия (имя существительное): при этом допускается употреблять сокращенное наименование изделия.

 Наименования, приводимые в тексте документа и в графическом материале, должны быть одинаковыми.

 Текст документа должен быть кратким, четким и не допускать различных толкований. При изложении обязательных требований в тексте применяют слова: «должен», «следует», «необходимом. «требуется», «разрешается только», «не допускается», «запрещается», «не должен», «не следует», «не подлежит», «не могут быть» и т. п.

 При изложении других положений применяют слова: «могут быть», «как правило», «при необходимости», «допускается», «разрешается» и т. л. При этом допускается использовать повествовательную форму изложения текста документа, на пример «применяют», «указывают» и т. п.

 В документах следует применять научно-технические термины, обозначения и определения, установленные соответствующими стандартами, а при их отсутствии общепринятые в научно-технической литературе.

 В тексте документа не допускается применять:- обороты разговорной речи, техницизмы, профессионализмы:

- для одного и того же понятия различные научно-технические термины, близкие по смыслу (синонимы), а также иностранные слова и термины при наличии равнозначных слов и терминов в русском языке;

- произвольные словообразования;

- сокращения слов, кроме установленных правилами русской орфографии, соответствующими стандартами, а также в данном документе;

- сокращать обозначения единиц физических величин, если они употребляются без цифр, за исключением единиц физических величин в головках и боковиках таблиц и в расшифровках буквенных

обозначений, входящих в формулы и рисунки.

 В тексте документа, за исключением формул, таблиц и рисунков, не допускается применять;

- математический знак « - » перед отрицательными значениями величин (следует писать слово «минус»);

- индексы стандартов, технических условий и других документов без регистрационного номера.

## **Содержание**

 В элементе «Содержание» приводят порядковые номера и заголовки разделов (при необходимости — подразделов) данного документа. обозначения и заголовки его приложений. При этом после заголовка каждого из указанных структурных элементов ставят отточие, а затем приводят номер страницы. на которой начинается данный структурный элемент.

 В элементе «Содержание» номера подразделов приводят после абзацного отступа, равного двум знакам, относительно номеров разделов.

 В элементе «Содержание» при необходимости продолжения записи заголовка раздела или подраздела на второй (последующей) строке его начинают на уровне начала

этого заголовка на первой строке, а при продолжении записи заголовка приложения — на уровне записи обозначения этого приложения.

 Элемент «Содержание» размещают после предисловия документа. начиная с новой страницы. При этом слово «Содержание» записывают в верхней части этой страницы, посередине, с прописной буквы и выделяют полужирным шрифтом. Наименования структурных элементов документа, включенные в содержание, записывают с прописной буквы.

#### **Приложения**

 Материал, дополняющий текст документа, допускается оформлять в виде приложений. Приложениями могут быть, например, графический материал, таблицы большого формата, расчеты, описания аппаратуры и приборов,

 Элемент «Приложение» оформляют как продолжение данного документа на последующих его листах или выпускают в виде самостоятельного документа. Приложения могут быть обязательными и информационными.(могут быть рекомендуемого или справочного характера).

 В тексте документа на все приложения должны быть даны ссылки. Статус приложений при ссылках не указывают. Приложения располагают в порядке ссылок на них в тексте документа.

 Каждый элемент «Приложение» следует начинать с новой страницы с *указанием наверху посередине страницы слова «Приложение» и его обозначения, а под ним в скобках для обязательного приложения указывают статус «обязательное», а для информационного — «рекомендуемое» или «справочное».*

 Элемент «Приложение» *должен иметь заголовок, который записывают симметрично относительно текста с прописной буквы отдельной строкой.* Элемент «Приложение» обозначают прописными буквами русского алфавита, начиная с А.за исключением букв Ё, 3 Й. О. Ч, Ь. Ы. Ъ.

 В случае полного использования букв русского и латинского алфавитов допускается обозначать приложения арабскими цифрами. Если в документе одно приложение, оно обозначается «Приложение А ».

 Элемент «Приложение», как правило, выполняют на листах формата А4..Текст каждого приложения, при необходимости, может быть разделен на разделы, подразделы. пункты, подпункты, которые нумеруют в пределах каждого приложения. Перед номером ставится обозначение этого приложения, например: А.1, Б.4.1.2.

 Элементы «Приложение» должны иметь общую с остальной частью документа сквозную нумерацию страниц.

 Все приложения должны быть перечислены в содержании документа (при наличии) с указанием их обозначений и заголовков.

## **Деление документа на части**

 Листы документа нумеруют в пределах каждой части, каждую часть начинают на листах с основной надписью по ГОСТ 2.104 (форма 2) и ГОСТ Р 21.1101 (форма 3).Разделы должны иметь порядковые номера в пределах всего документа (части, книги), обозначенные арабскими цифрами без точки и записанные с абзацного отступа. Подразделы должны иметь нумерацию в пределах каждого раздела. Номер подраздела состоит из номеров раздела и подраздела, разделенных точкой. В конце номера подраздела точки не ставится. Разделы, как и подразделы, могут состоять из одного или нескольких пунктов.

 Если документ не имеет подразделов, то нумерация пунктов в нем должна быть в пределах каждого раздела, и номер пункта должен состоять из номеров раздела и пункта, разделенных точкой. В конце номера пункта точка не ставится:

**Пример**

**1.Типы и основные размеры**

**1.1**

**I .2 Нумерация пунктов первого раздела документа**

**1.3**

**2.Технические требования**

**2.1**

## **2.2 Нумерация пунктов второго раздела документа**

**2.3.**

 Если документ имеет подразделы, то нумерация пунктов должна быть в пределах подраздела и номер пункта должен состоять из номеров раздела, подраздела и пункта, разделенных точками:

## **Пример**

3 Методы испытаний

3.1 Аппараты, материалы и реактивы

3.1.1

3.1.2 Нумерация пункт в первого подраздела третьего раздела документа

3.1.3

 Если раздел или подраздел состоит из одного пункта, он также нумеруется. Если текст документа подразделяется только на пункты, они нумеруются порядковыми номерами в пределах документа.

 Пункты, при необходимости, могут быть разбиты на подпункты, которые должны иметь порядковую нумерацию в пределах каждого пункта, например: 4.2.1.1. 4.2.1.2. 4.2.1.3 и т.д.

 Все пункты и подпункты записывают с абзацного отступа. Нумерация страниц документа и приложений, входящих в состав документа, должна быть сквозная. Допускается вместо сквозной нумерации страниц применять нумерацию страниц в пределах каждого раздела документа. В этом случае номер страницы состоит из номера раздела и порядкового номера страницы, разделенных точкой.

## **Заголовки**

 Разделы, подразделы должны иметь заголовки. Пункты, как правило, заголовков не имеют. Заголовки должны четко и кратко отражать содержание разделов, подразделов.

 Заголовки следует печатать с прописной буквы без точки в конце, полужирным шрифтом, не подчеркивая. Заголовки разделов выделяют увеличенным размером шрифта. Допускается выделять заголовки подразделов увеличенным размером шрифта. В этом случае размер шрифта заголовка подраздела должен быть меньше, чем шрифт заголовка раздела.

 Переносы слов в заголовках не допускаются. Если заголовок состоит из двух предложений, их разделяют точкой.

 Расстояние между заголовком раздела (подраздела) и предыдущим или последующим текстом, а также между заголовками раздела и подраздела должно быть равно не менее чем четырем высотам шрифта, которым набран основной текст стандарта (не менее 15) мм.

 Расстояние между строками заголовков подразделов и пунктов принимают таким же. как в тексте.

Каждый раздел документа рекомендуется начинать с нового листа (страницы).

#### **Перечисления**

Внутри пунктов или подпунктов могут быть приведены перечисления.

Перечисления записывают с абзацного отступа. Перед каждой позицией перечисления следует ставить дефис или. при необходимости ссылки в тексте документа на одно из перечислений, строчную букву русского или латинского алфавита, после которой ставится скобка.

 При необходимости дальнейшей детализации перечислений используют арабские цифры, после которых ставится скобка, а запись приводят с абзацного отступа, как показано в примере.

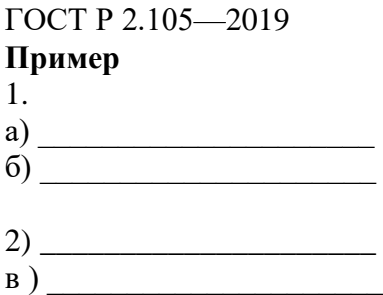

#### **Таблицы**

 Таблицы применяют для лучшей наглядности и удобства сравнения показателей. Наименование таблицы, при его наличии, должно отражать ее содержание, быть точным, кратким. Наименование следует помещать над таблицей.

 При переносе части таблицы на ту же или другие страницы наименование помещают только над первой частью таблицы.

Цифровой материал, как правило, оформляют в виде таблиц

#### **Таблица**

**\_\_\_\_\_\_\_\_ — \_\_\_\_\_\_\_\_\_\_\_\_\_\_\_\_\_\_\_\_\_\_\_\_\_\_\_\_ номер наименование таблицы**

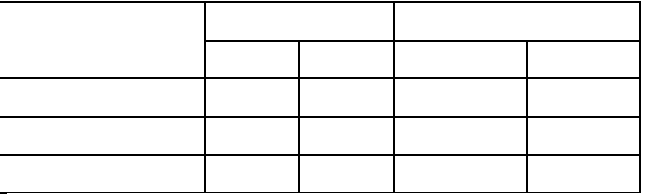

 Таблицы, за исключением таблиц приложений, следует нумеровать арабскими цифрами сквозной нумерацией.

 Таблицы каждого приложения обозначают отдельной нумерацией арабскими цифрами с добавлением перед цифрой обозначения приложения. Если в документе одна таблица, она должна быть обозначена «Таблица 1» или «Таблица В.1». если она приведена в приложении В.

 Допускается нумеровать таблицы в пределах раздела. В этом случае номер таблицы состоит из номера раздела и порядкового номера таблицы, разделенных точкой.

 На все таблицы документа должны быть приведены ссылки в тексте документа, при ссылке следует писать слово «таблица» с указанием ее номера.

 Заголовки граф и строк таблицы следует писать с прописной буквы, а подзаголовки граф — со строчной буквы, если они составляют одно предложение с заголовком, или с прописной буквы, если они имеют самостоятельное значение. В конце заголовков и подзаголовков таблиц точки не ставят. Заголовки и подзаголовки граф указывают в единственном числе.

 Таблицы слева, справа и снизу, как правило, ограничивают линиями. Допускается не ограничивать таблицы линиями слева и справа.

 Разделять заголовки и подзаголовки боковика и граф диагональными линиями не допускается.

 Горизонтальные и вертикальные линии, разграничивающие строки таблицы, допускается не проводить. если их отсутствие не затрудняет пользование таблицей.

 Заголовки граф, как правило, записывают параллельно строкам таблицы. При необходимости допускается перпендикулярное расположение заголовков граф.

 Головка таблицы должна быть отделена двойной линией от остальной части таблицы. Высота строк таблицы должна быть не менее 8 мм.

 Таблицу, в зависимости от ее размера, помещают под текстом, в котором впервые дана ссылка на нее. или на следующей странице, а при необходимости, в приложении к документу. Допускается помещать таблицу вдоль длинной стороны страницы документа.

 Если все показатели, приведенные в графах таблицы, выражены в одной и той же единице физической величины, то ее обозначение необходимо помещать над таблицей справа, а при делении таблицы на части — над каждой ее частью

 Если в большинстве граф таблицы приведены показатели, выраженные в одних и тех же единицах физических величин (например — в миллиметрах, вольтах), но имеются графы с показателями. выраженными в других единицах физических величин, то над таблицей следует писать наименование преобладающего показателя и обозначение его физической величины, например. «Размеры в миллиметрах», «Напряжение в вольтах», а в подзаголовках остальных граф приводить наименование показателей и (или) обозначения других единиц физических величин

 Для сокращения текста заголовков и подзаголовков граф отдельные понятия заменяют буквенными обозначениями, установленными ГОСТ 2.321, или другими обозначениями, если они пояснены в тексте или приведены на рисунках, например  $D -$  диаметр.  $H$ высота. L — длина.

 Показатели с одним и тем же буквенным обозначением группируют последовательно в порядке возрастания индексов

 Ограничительные слова «более», «не более», «менее», «не менее» и др. должны быть помещены в одной строке или графе таблицы с наименованием соответствующего показателя после обозначения его единицы физической величины, если они относятся ко всей строке или графе. При этом после наименования показателя перед ограничительными словами ставится запятая.

 Обозначение единицы физической величины, общей для всех данных в строке, следует указывать после ее наименования. Допускается при необходимости выносить в отдельную строку (графу) обозначение единицы физической величины.

 Если в графе таблицы помещены значения одной и той же физической величины, то обозначение единицы физической величины указывают в заголовке (подзаголовке) этой графы

 Заменять кавычками повторяющиеся в таблице цифры, математические знаки, знаки процента и номера, обозначения марок материалов и типоразмеров изделий, обозначения нормативных документов не допускается.

 При отсутствии отдельных данных в таблице следует ставить прочерк (тире). При указании в таблицах последовательных интервалов чисел, охватывающих все числа ряда, их следует записывать: «От ... до ... включ.». «С в.... до ... включ.».

 Цифры в графах таблиц должны проставляться так. чтобы разряды чисел во всей графе были расположены один под другим, если они относятся к одному показателю. В одной графе должно быть соблюдено, как правило, одинаковое количество десятичных знаков для всех значений величин.

### **Графический материал**

 Любой графический материал (чертеж, схему, диаграмму, рисунок и т. п.) помещают в текст документа для его пояснения. Графический материал может быть расположен как по тексту документа (возможно ближе к соответствующим частям текста), так и в конце его.

 Графический материал должен быть выполнен в соответствии с требованиями стандартов ЕСКД..

 Графический материал, за исключением графического материала приложений, следует нумеровать арабскими цифрами сквозной нумерацией, приводя эти номера после слова «Рисунок». Если рисунок один, то его обозначают «Рисунок 1».

Графический материал каждого приложения нумеруют арабскими цифрами отдельной нумерацией. добавляя перед каждым номером обозначение данного приложения и разделяя их точкой.

### **Пример** - **Рисунок А.З**.

 Допускается не нумеровать небольшие рисунки, размещенные непосредственно в тексте и на которые в дальнейшем нет ссылок.

#### 14

Допускается нумеровать графический материал в пределах раздела. В этом случае номер графического материала состоит из номера раздела и порядкового номера графического материала, разделенных точкой.

## **Пример - Рисунок 1.1.**

 При ссылках на графический материал следует писать «...в соответствии с рисунком 2» при сквозной нумерации и «...в соответствии с рисунком 1.2» при нумерации в пределах раздела.

 Графический материал, при необходимости, может иметь наименование и пояснительные данные (подрисуночный текст). Слово «Рисунок» и его наименование, отделенное тире, помещают после пояснительных данных:

## **Пример - Рисунок 1 — Детали прибора**.

 Если в тексте документа имеется графический материал, на котором изображены составные части изделия, то на этом графическом материале должны быть указаны номера позиций этих составных частей в пределах данного графического материала, которые располагают в возрастающем

порядке, за исключением повторяющихся позиций.

## **Формулы**

В формулах в качестве символов следует применять обозначения, установленные соответствующими стандартами. Пояснения символов и числовых коэффициентов, входящих в формулу, если они не пояснены ранее в тексте, должны быть приведены непосредственно под формулой. Пояснения каждого символа следует давать с новой строки в той последовательности, в которой символы приведены в формуле. Первая строка пояснения должна начинаться со слова «где» без двоеточия после него.

#### **Пример**

Плотность каждого образца р, кг /м<sup>3</sup>, вычисляют по формуле (1)

где т — масса образца, кг ;

V — объем образца, м $3$ 

Формулы, следующие одна за другой и не разделенные текстом, разделяют запятой.

 Переносить формулы на следующую строку допускается только на знаках выполняемых операций, причем знак в начале следующей строки повторяют. При переносе формулы на знаке умножения применяют знак «х».

 В документах, издаваемых нетипографским способом, формулы могут быть выполнены машинописным. машинным способами или чертежным шрифтом высотой но менее 2.5 мм. Применение

машинописных и рукописных символов в одной формуле не допускается.

 Формулы, за исключением формул, помещаемых в приложении, должны нумероваться сквозной нумерацией арабскими цифрами, которые записывают на уровне формулы справа в круглых скобках. Одну формулу обозначают (1).

Ссылки в тексте на порядковые номера формул дают в скобках.

#### **Пример — ... приведен в формуле (1).**

Формулы, помещаемые в приложениях, должны нумероваться отдельной нумерацией арабскими цифрами в пределах каждого приложения с добавлением перед каждой цифрой обозначения приложения, например формула (В.1).

 Допускается нумерация формул в пределах раздела. В этом случае номер формулы состоит из номера раздела и порядкового номера формулы, разделенных точкой, например (3.1).

#### **Ссылки**

 В работе допускаются ссылки на данный документ, стандарты, технические условия и другие документы при условии, что они полностью и однозначно определяют соответствующие требования и не вызывают затруднений в пользовании документом.

 Ссылаться следует на документ в целом или его разделы и приложения. Ссылки на подразделы, пункты, таблицы и рисунки не допускаются, за исключением подразделов, пунктов, таблиц и рисунков данного документа.

 При ссылках на стандарты и технические условия указывают только их обозначение, при этом допускается не указывать год их утверждения при условии записи обозначения с годом утверждения в конце ТД в структурном элементе «Ссылочные нормативные документы» по форме, приведенной на рисунке.

#### **Единицы величин и числовые значения**

 В работе следует применять стандартизованные единицы физических величин, их наименования и обозначения в соответствии с ГОСТ 8.417. Наряду с единицами международной системы измерения СИ. при

#### 16

необходимости, в скобках указывают единицы ранее применявшихся систем, разрешенных к применению.

 Применение в одном документе разных систем обозначения физических величии не допускается.

 В тексте документа числовые значения величин с обозначением единиц физических величин и единиц счета следует писать цифрами, а числа без

обозначения единиц физических величин и единиц счета от единицы до девяти — словами.

 Единица физической величины одного и того же параметра в пределах одного документа должна быть постоянной. Если в тексте приводится ряд числовых значений, выраженных в одной и той же единице физической величины, то ее указывают только после последнего числового значения, например 1.50; 1.75; 2 м.

 Если в тексте документа приводят диапазон числовых значений физической величины, выраженных в одной и той же единице физической величины, то обозначение единицы физической величины указывается после последнего числового значения диапазона. Исключение составляют «в С», «%». «в».

### **Примеры**

1 От 1 д о 5 мм. 2 От 10 до 100 кг. 3 От плюс 10 °С до минус 40 °С.

4 От плюс 1 0 'С д о плюс 40 °С.

5 От 15 % до 30 %.

 Недопустимо отделять единицу физической величины от числового значения (переносить их на разные строки или страницы), кроме единиц физических величин, помещаемых в таблицах, выполненных машинописным способом.

 Приводя наибольшие или наименьшие значения величин, следует применять словосочетание «должно быть не более (не менее)». Приводя допустимые значения отклонений от указанных норм, требований, следует применять словосочетание «не должно быть более (менее)».

#### **Пример —**

Массовая доля углекислого натрия в технической кальцинированной соде должна быть не менее 99.4 %.

 Дробные числа необходимо приводить в виде десятичных дробей, При невозможности выразить числовое значение в виде десятичной дроби допускается записывать в виде простой дроби в одну строчку через косую черту.

## **Пример — 5/32; (50А - 4С)/(40В + 20).**

 Курсовая работа оформляется в соответствии с требованиями ЕСКД и ЕСТД на листах формата А 4 (210\*297), которые должны быть сброшюрованы в следующей последовательности:

титульный лист,

задание на курсовую работу,

основное содержание (текст) курсовой работы,

приложения.

 На титульном листе должно быть указано полное наименование образовательного учреждения, вышестоящей организации (ведомственная подчинённость), выбранная тема, наименование МДК 04.01, специальности, фамилия, имя, отчество преподавателя – руководителя курсовой работы, город, год выполнения (Приложение 1).

Образец бланка задания на курсовую работу представлен в (Приложении 2).

 Текст курсовой работы должен иметь сплошную нумерацию страниц. Страницы следует нумеровать арабскими цифрами, соблюдая нумерацию по всему тексту работы. Номер страницы проставляется в центре верхней части листа без точки. Титульный лист, включают в нумерацию страниц работы, но номер страницы на нём не проставляется. Иллюстрации и таблицы, расположенные на отдельных листах включаются в общую нумерацию страниц работы. На каждой странице должны быть поля для пометок рецензента (справа – 1см, слева – 2,5см, сверху и снизу 2см).

 Таблицы и иллюстрации (графики, рисунки, схемы, фотоснимки) должны иметь надтабличные и надрисуночные надписи и номера таблицы вверху (над).

 Технологические схемы, иллюстрационные материалы должны быть представлены в работе в логической последовательности после текста, в котором они упоминаются, или на следующей странице.

 Изложение основного текста курсовой работы должно быть последовательным, логичным, чётким. Особое внимание должно быть обращено на орфографию и синтаксис. Недопустимо механическое переписывание целиком абзацев, страниц, таблиц без ссылки на источники (цитата берётся в кавычки или в квадратных скобках указывается номер источника по списку литературы).

 Терминология и обозначения должны соответствовать установленным стандартам, а при отсутствии стандартов – общепринятым нормам в научно- технической литературе.

В тексте работы не допускается:

 - сокращение обозначений единиц физических величин, если они употребляются без цифр, за исключением единиц в таблицах;

- в расшифровках формул;
- применение сокращений слов, за исключением установленных правилами русской орфографии;
- применение индексов стандартов (ГОСТ, ОСТ) без регистрационного номера.

 Приложения оформляют как продолжение курсовой работы на последующих листах. В тексте курсовой работы на все приложения должны быть ссылки. Каждое приложение следует начинать с новой страницы с указанием наверху таблицы слова «Приложение» и его номера.

 Приложения должны иметь заголовок, который записывается симметрично относительно текста с прописной буквы отдельной строкой.

 Технологические схемы могут быть выполнены на ватмане формата А 1 (594х841)

## **Список используемой литературы**

1. Володько, О. В. Экономика организации: учебное пособие / О. В. Володько,

Р. Н. Грабар, Т. В. Зглюй; под редакцией О. В. Володько. — 3-е изд. — Минск: Высшая школа, 2017. — 400 c. — ISBN 978-985-06-2826-8. — Текст: электронный // Электронный ресурс цифровой образовательной среды СПО

PROF образование: [сайт]. — URL:https://profspo.ru/books/90720

2. Елкин, С. Е. Управление персоналом организации. Теория управления человеческим развитием: учебное пособие для СПО / С. Е. Елкин. — Саратов: Профобразование, 2021. —

242 c. — ISBN 978-5-4488-0951-4. — Текст: электронный // Электронно-библиотечная система IPR BOOKS: [сайт]. - URL:https://profspo.ru/books/100164

3. Микроэкономика. Экономика предприятия (организации): учебное пособие для СПО / Е. А. Аникина, Л. М. Борисова, С. А. Дукарт [и др.]; под редакцией Л. И. Иванкиной. — Саратов: Профобразование, 2021. — 428 c. — ISBN 978-5-4488-0917-0. — Текст: электронный // Электронный ресурс цифровой образовательной среды СПО PROFобразование: [сайт]. — URL: https://profspo.ru/books/99933 (дата обращения: 27.05.2022). — Режим доступа: для авторизир. пользователей

4. Иванилова, С.В. Экономика организации: учебное пособие для СПО / С.В. Иванилова. — 2-е изд. — Саратов: Профобразование, Ай Пи Эр Медиа, 2018. — 152 c. — ISBN 978-5-4486- 0358-7, 978-5-4488-0204-1. — Текст: электронный // Электронный ресурс цифровой образовательной среды СПО PROFобразование: [сайт]. — URL: https://profspo.ru/books/77010 (дата обращения: 27.05.2022). — Режим доступа: для авторизир. пользователей

5. Горбунова, Г. В. Экономика организации: учебное пособие / Г.В. Горбунова. — Москва: Прометей, 2018. — 164 c. — ISBN 978-5-907003-30-9. — Текст: электронный // Электронный ресурс цифровой образовательной среды СПО PROFобразование: [сайт]. — URL: https://profspo.ru/books/94584 (дата обращения: 27.05.2022). — Режим доступа: для авторизир. пользователей

## Дополнительная литература:

1. Чиликина И. А. Управление персоналом: учебное пособие для СПО / И. А. Чиликина. — 2 е изд. — Липецк, Саратов : Липецкий государственный технический университет, Профобразование, 2019. — 76 c. — ISBN 978-5-88247-939-7, 978-5-4488-0292-8. — Текст: электронный // Электронный ресурс цифровой образовательной среды СПО PROF образование: [сайт]. — URL:https://profspo.ru/books/85992

2. Горяйнова, Н. М. Корпоративная культура: учебное пособие для СПО / Н. М. Горяйнова. - Саратов: Профобразование, 2019. — 223 c. — ISBN 978-5-4488-0342-0. - Текст: электронный // Электронный ресурс цифровой образовательной среды СПО PROF образование: [сайт]. — URL: https://profspo.ru/books/86072

3. Сафонова, Л. А. Экономика предприятия: учебное пособие для СПО / Л. А. Сафонова, Т. М. Левченко. — Саратов: Профобразование, 2021. — 189 c. — ISBN 978-5-4488-1211-8. — Текст: электронный // Электронный ресурс цифровой образовательной среды СПО PROFобразование: [сайт]. — URL: https://profspo.ru/books/106644Базаров Т.Ю. Управление персоналом [Текст]: учебник для спец. СПО / Т.Ю. Базаров. – 13-е изд., перераб. и доп. – М.: Издательский центр «Академия», 2015. – 320 с.

4. Грибов В.Д. Экономика организации (предприятия) [Текст]: учебник для студ.спец. СПО / В.Д. Грибов, В.П. Грузинов, В.А. Кузьменко. – 10-е изд. - М.: Кно Рус, 2016 – 416 с.

## **Интернет-ресурсы:**

Новицкий Н.И. Технико-экономические показатели работы предприятий [Электронный ресурс] : учебно-методическое пособие / Н.И. Новицкий, А.А. Горюшкин, А.В. Кривенков. — Электрон. текстовые данные. — Минск: ТетраСистемс, 2010. — 272 c. — 978-985-536- 068-2. — Режим доступа:<http://www.iprbookshop.ru/28250.html>

Короткий С.В. Менеджмент [Электронный ресурс] : учебное пособие / С.В. Короткий. — Электрон. текстовые данные. — Саратов: Вузовское образование, 2018. — 225 c. — 978-5- 4487-0134-4. — Режим доступа:<http://www.iprbookshop.ru/72358.html>

Горбенко Л.И. Менеджмент [Электронный ресурс] : практикум / Л.И. Горбенко, О.А. Борис. — Электрон. текстовые данные. — Ставрополь: Северо-Кавказский федеральный университет, 2016. — 132 c. — 2227-8397. — Режим доступа: <http://www.iprbookshop.ru/66052.html>

Менеджмент [Электронный ресурс] : практикум / Л.А. Васильева [и др.]. — Электрон. текстовые данные. — М. : Русайнс, 2015. — 148 c. — 978-5-4365-0228-1. — Режим доступа: http://www.iprbookshop.ru/48912.html

Приложение 1

# Министерство образования Ставропольского края Государственное бюджетное профессиональное образовательное учреждение «Георгиевский региональный колледж «Интеграл»

Специальность: 19.02.06 «Технология консервов и пищеконцентратов» Технологическое отделение Предметно-цикловая комиссия пищевых производств и обслуживания

## **КУРСОВАЯ РАБОТА**

## по МДК 04.01 «Управление структурным подразделением организации»

на тему: **«**Управление и организация работы линии при производстве воздушных зёрен кукурузы производительностью 14 тонн в смену»

> Выполнил студент 4 курса группы ТК-91 Аверьянов Александр Васильевич

Работа допускается к защите и принимания Анисимова Любовь Гавриловна

Оценка \_\_\_\_\_\_\_\_\_\_\_\_\_\_\_\_\_\_\_\_\_\_

Дата защиты

« » 2023 г.

Георгиевск, 2023

Государственное бюджетное профессиональное образовательное учреждение

«Георгиевский региональный колледж «Интеграл»

Специальность 19.02.06 Технология консервов и пищеконцентратов Технологическое отделение

Рассмотрено на заседании ПЦК Пищевых производств и обслуживания Протокол  $\mathcal{N}_2$  от  $20$  г.

## **ЗАДАНИЕ**

 на курсовую работу по МДК 04.01. «Управление структурным подразделением организации**»**

студента 4 курса группы ТК-91

Аверьянова Александра Васильевича

Тема работы: Управление и организация работы линии при производстве воздушных зёрен кукурузы производительностью 14 тонн в смену

Введение.

- 1. Характеристика организационной структуры предприятия.
- 2. Технологическая часть:
- 2.1. Организация технологических процессов производств пищеконцентратов.
- 2.2. Организация основного производства.
- 2.3. Организация инфраструктуры производства пищеконцентратов.
- 2.4. Трудовые ресурсы на предприятии.
- 2.5. Учет и отчетность на предприятии.
- 3. Менеджмент на предприятии.

Заключение.

Список используемой литературы.

Приложения.

Объём работы: не менее 30 - 40 печатных листов.

Срок сдачи студенткой выполненной работы 22 марта 2023 г.

Руководитель работы : и таки Анисимова Любовь Гавриловна

Задание к выполнению принял студент

Дата выдачи задания 16 января 2023 г.

## **Рецензия**

# курсовой работы студента 4 курса группы ТК-91 Аверьянова Александра Васильевича

Руководитель курсовой работы: Анисимова Любовь Гавриловна

**Раздел 1.**

Дисциплина: **МДК 04.01 «Управление структурным подразделением организации»**

## **Тема: «Управление и организация работы линии при производстве производительностью 14 тонн в смену»**

**Раздел 2.** 

# **Критерии, при наличии хотя бы одного из которых, работа оценивается только на «3»:**

1. Тема (или) содержание проекта не относится к дисциплине.

2. Работа перепечатана из Интернета или других носителей информации.

3.Неструктурированный план курсового проекта.

4. Объём работы менее 5 листов машинописного текста.

5. В работе отсутствуют приложения.

6. Оформление курсового проекта не соответствует требованиям: (отсутствует нумерация страниц, работа выполнена с ошибками, допущены исправления и т.д.)

**Раздел 3.**

### **Рейтинг курсового проекта (при неудовлетворительной оценке не заполняется)**

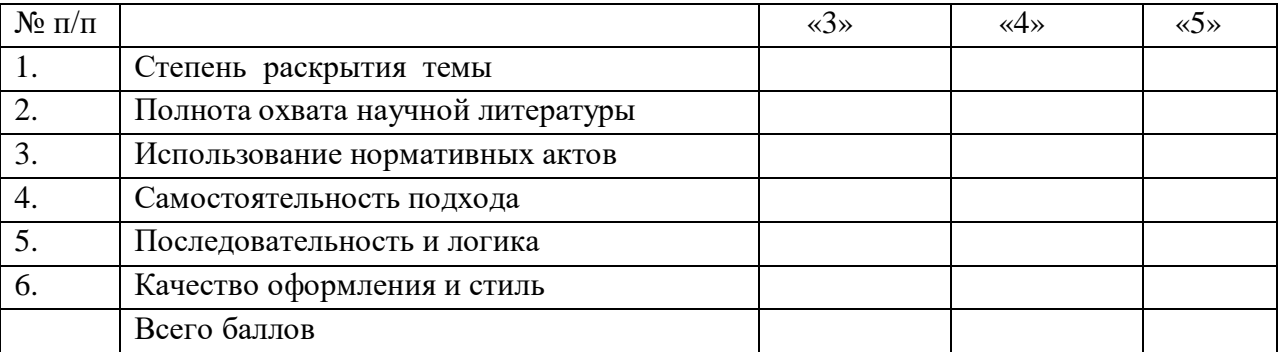

\_\_\_\_\_\_\_\_\_\_\_\_\_\_\_\_\_\_\_\_\_\_\_\_\_\_\_\_\_\_\_\_\_\_\_\_\_\_\_\_\_\_\_\_\_\_\_\_\_\_\_\_\_\_\_\_\_\_\_\_\_\_\_\_\_\_\_\_\_\_\_\_\_\_\_\_\_\_\_\_ \_\_\_\_\_\_\_\_\_\_\_\_\_\_\_\_\_\_\_\_\_\_\_\_\_\_\_\_\_\_\_\_\_\_\_\_\_\_\_\_\_\_\_\_\_\_\_\_\_\_\_\_\_\_\_\_\_\_\_\_\_\_\_\_\_\_\_\_\_\_\_\_\_\_\_\_\_\_\_\_

От 18 до 21 балла – «удовлетворительно»

От 22 до 26 баллов – «хорошо»

От 27 до 30 баллов – «отлично»

Дополнительные замечания

Оценка (прописью)

Преподаватель – экзаменатор \_\_\_\_\_\_\_\_\_\_\_\_\_\_\_\_\_\_

## **Раздел 4. С критериями рецензии курсового проекта ознакомлены:**

студент группы ТК-91

Аверьянов Александр Васильевич

Руководитель курсовой работы\_\_\_\_\_\_\_\_\_\_\_\_\_\_\_\_\_